## **BAB IV**

#### **DESKRIPSI HASIL PENELITIAN**

**A. Deskripsi Hasil Penelitian Pengaruh Metode Tsawab dan Iqob Terhadap Hasil Belajar Siswa Pada Mata Pelajaran Qur'an Hadits** 

#### **1. Analisis data tsawab dan iqab (variabel X)**

Untuk memperoleh data tentang metode tsawab dan iqob (variabel x) di sekolah SMP Islam Daarul Yaqiin Kec.Cipocok Jaya Kota Serang, Penulis menyebar 20 item angket dalam bentuk pernyataan/pertanyaan kepada 40 siswa/siswi (responden). Selanjutnya, data hasil penyebaran angket penulis berikan skor dengan menggunakan *skala likert.* Jawaban A=5, B=4, C=3, D=2 dan E=1. Dari hasil perhitungan jawaban angket variabel X maka di peroleh nilai yang bervariasi, yang mana nilai tersebut penulis urutkan dari nilai yang terendah hingga nilai yang tertinggi, yaitu sebagai berikut :

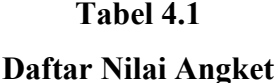

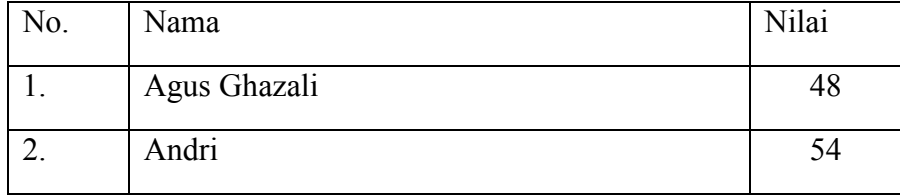

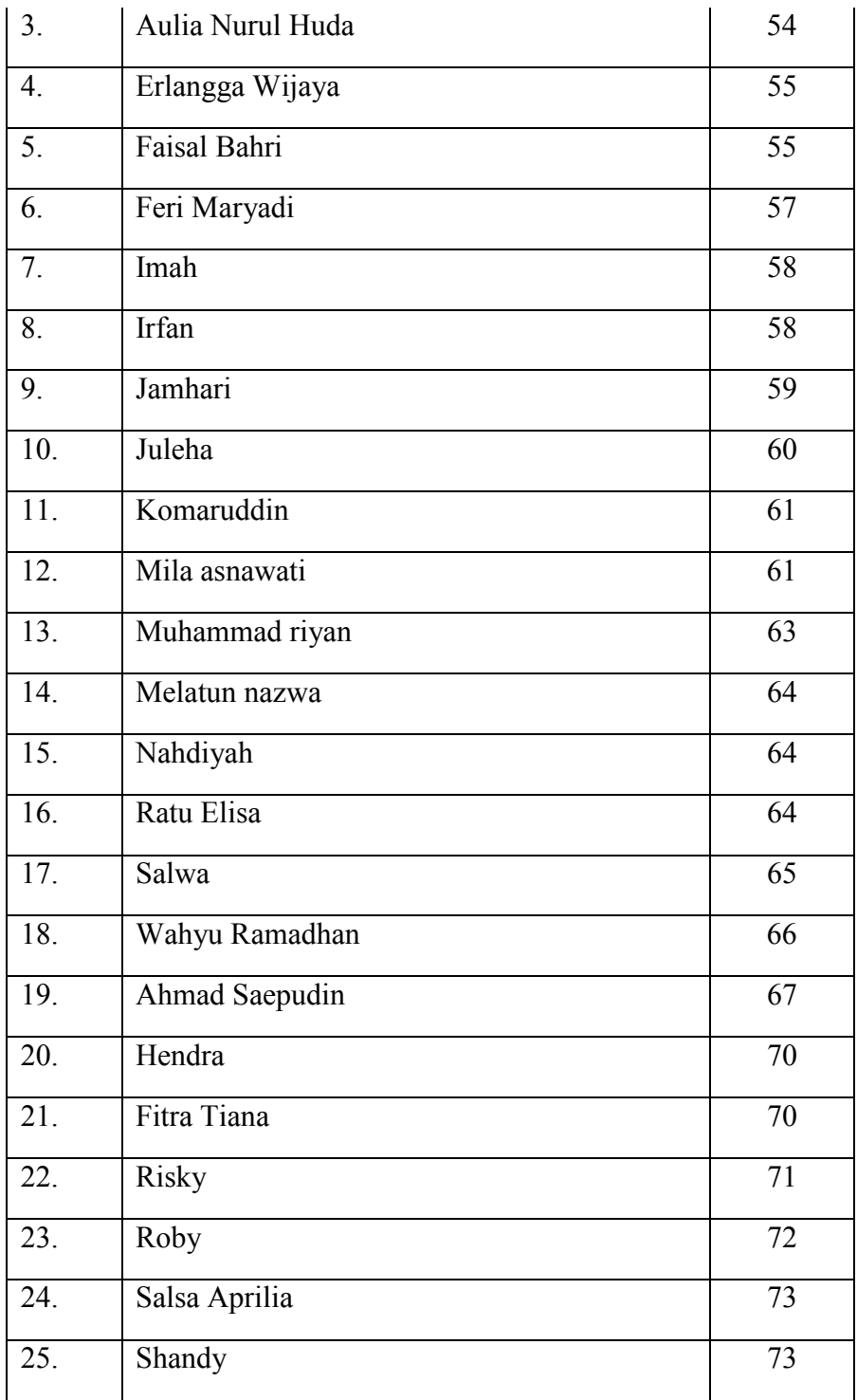

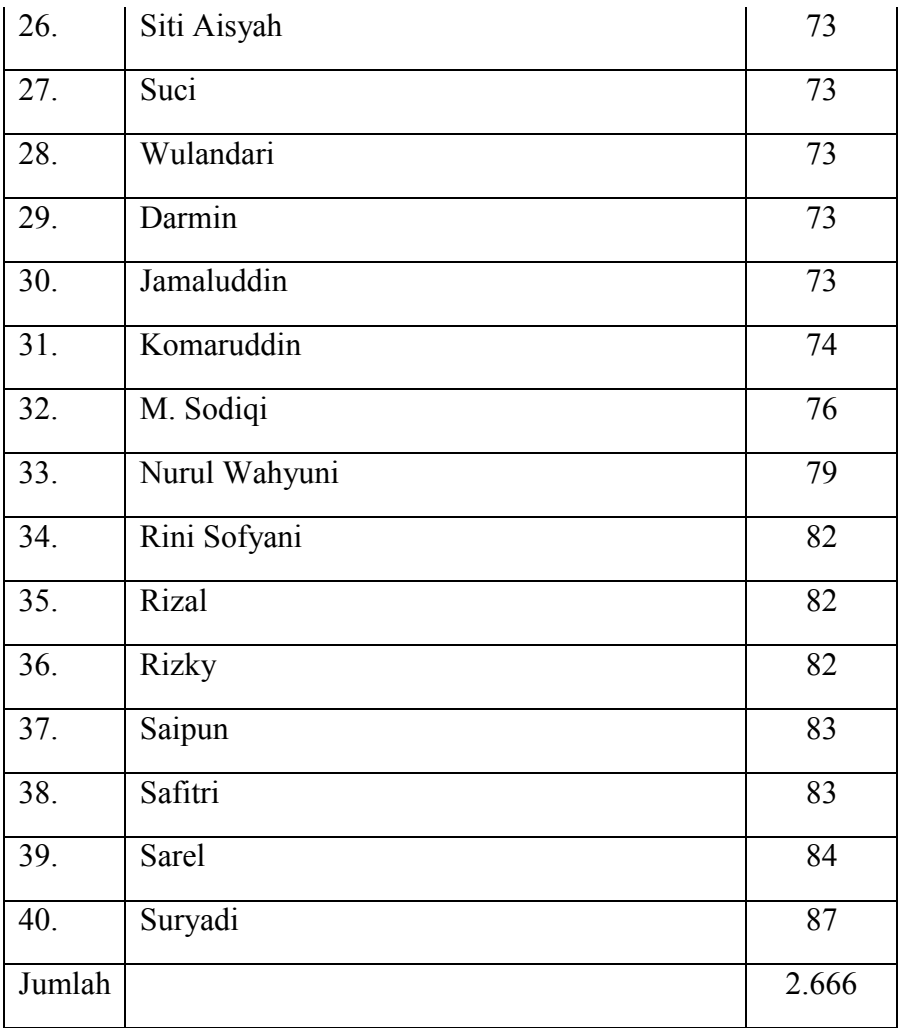

Berdasarkan data di atas dapat diketahui nilai tertinggi 87 dan nilai terendahnya adalah 48. Selanjutnya, untuk menganalisis data variabel X penulis menempuh langkah-langkah sebagai berikut :

- a. Mencari Range, Skor terbesar dan terkecil dengan rumus :
	- $R = T B$ R= 87-48  $R = 39$

b. Menentukan jumlah banyaknya kelas

 $K = 1 + 3,3 \log n$  $K= 1+3,3 \log 40$  $K= 1+3,3 (1,60)$  $K= 1+ 5,28$  $K = 6,28$ 

Dibulatkan menjadi 6

c. Menentukan panjang kelas (interval), dengan rumus :

$$
P = \frac{R}{K}
$$

$$
P = \frac{39}{6}
$$

$$
P = 6,5
$$

Dibulatkan menjadi 6

d. Membuat tabel distribusi frekuensi variabel X

## **Tabel 4.2**

# **Distribusi frekuensi Variabel X**

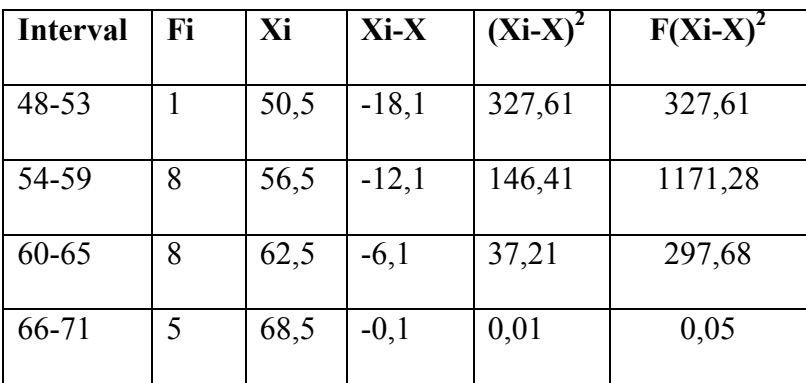

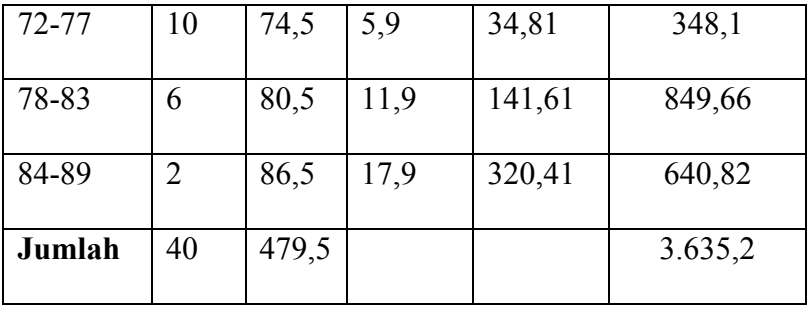

Dari tabel di atas memuat 7 interval, yaitu : (48 - 53) interval kelas pertama, (54 - 59) interval kelas kedua, (60 - 65) interval kelas ketiga, (66 - 71) interval kelas keempat, (72 - 77)interval kelas kelima, dan (78 - 83) interval keenam, interval kelas ketujuh (84 -89), Dari ketujuh kelas interval yang memiliki frekuensi terbanyak adalah interval kelima.

Analisis selanjutnya penulis melakukan pencarian tendensi sentral, yaitu mencari *mean, median, dan modus.* Untuk itu penulis membuat tabel distribusi frekuensi sebagai berikut:

e. Analisis Tendensi Sentral (ukuran gejala pusat) Dengan cara:

| <b>Tabel 4.3</b> |  |
|------------------|--|
|------------------|--|

**Daftar Distribusi Frekuensi Kelas Kontrol** 

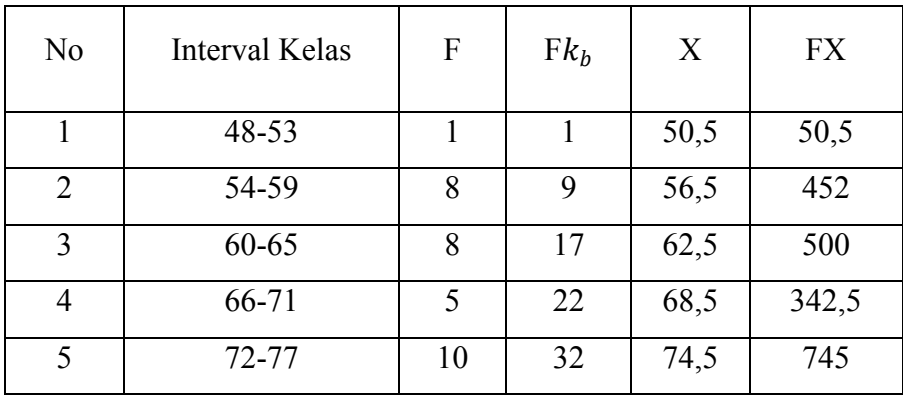

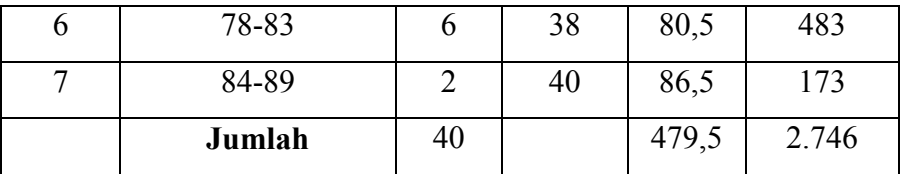

f. Menghitung mean (nilai rata-rata), dengan rumus:

Me = 
$$
\frac{\varepsilon f iXi}{N}
$$
  
Me = 
$$
\frac{2746}{40}
$$
  
Me = 68,6

## **Tabel 4.4**

## **Kriteria Penilaian Angket Variabel X**

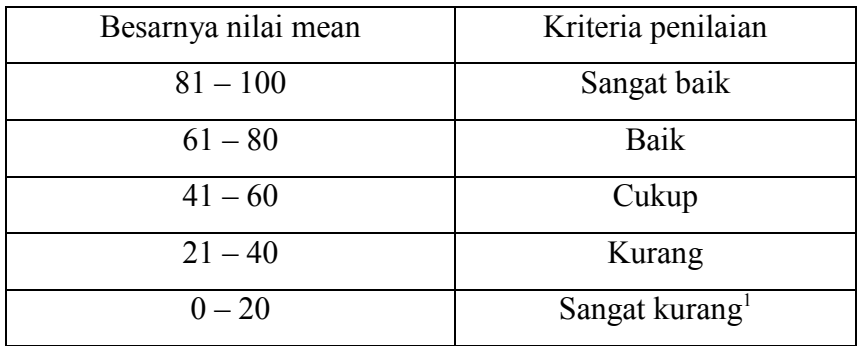

Berdasarkan rata-rata yang telah dihitung, menghasilkan nilai mean 68,6 jadi dapat disimpulkan bahwa nilai angket yang disebarkandi kelas VIII SMP Islam Daarul Yaqiin Serang tergolong baik.

g. Menghitung median (nilai tengah), dengan rumus :

$$
Md = b + p\left(\frac{\frac{1}{2}n - F}{f}\right)
$$

 $\overline{a}$ 

<sup>1</sup> Supardi, *Statistik Penelitian Pendidikan,* (Jakarta: Rajawali Pers, 2017). 401

$$
Md = 65,5 + 6 \left(\frac{\frac{1}{2}40 - 10}{5}\right)
$$
  

$$
Md = 65,5 + 6 \frac{10}{5}
$$
  

$$
Md = 65,5 + 6 (2)
$$
  

$$
Md = 65,5 + 12
$$
  

$$
Md = 77,5
$$

h. Menghitung Modus

$$
MO = b + p \frac{(b1)}{b1 + b2}
$$
  
\n
$$
MO = 65,5 + 6 \frac{(5)}{5 + 4}
$$
  
\n
$$
MO = 65,5 + 6 \frac{5}{9}
$$
  
\n
$$
MO = 65,5 + 6 (0,56)
$$
  
\n
$$
MO = 65,5 + 3,33
$$
  
\n
$$
MO = 68,83
$$

Penulis telah melakukan perhitungan untuk mencari nilai *mean, median* dan *modus*. Adapun nilai mean sebesar 68,6nilai *median* sebesar 77,5 dan nilai *modus* sebesar 68,83. Dari perolehan nilai tersebut ternyata nilai median lebih besar dari nilai mean dan modus, .

 Setelah mengetahui jumlah mean, median dan modus,maka penulis membuat tabel untuk mengetahui batas nyata dari tiap-tiap kelas interval kemudian dibuat dengan grafik histogram dan folygon.

# **Tabel 4.5**

## **Distribusi variabelX**

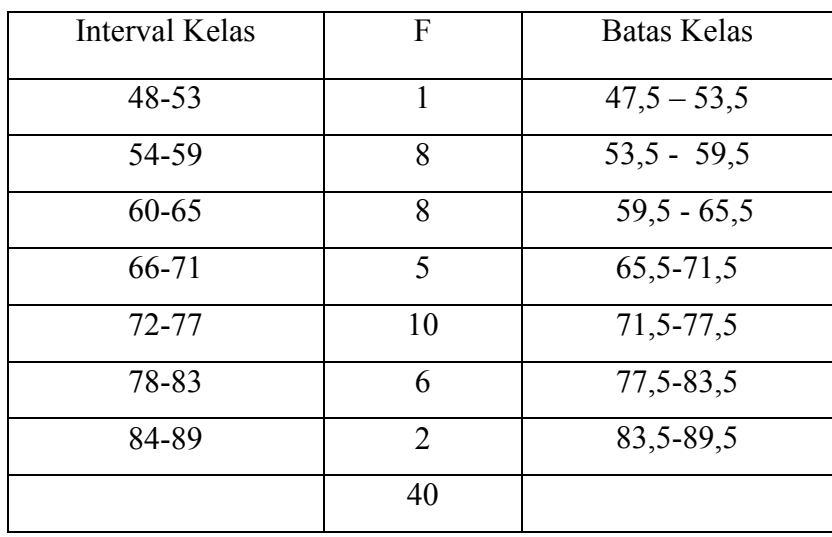

i. Membuat grafik histogram dan voligon (variabel X)

## **Gambar 4.6**

## **Grafik Histogram dan Voligon Variabel X**

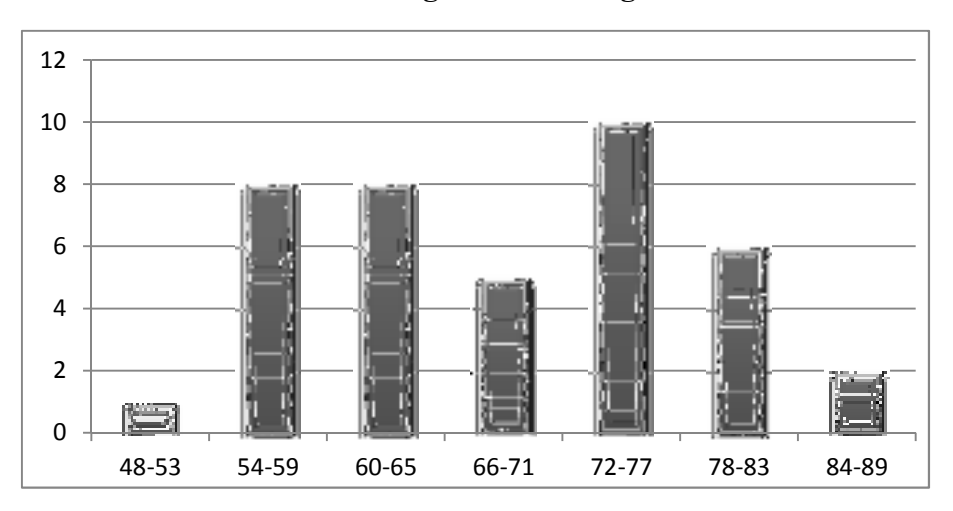

Gambar 4.1 menunjukan histogram frekuensi pertama dengan nilai 48-53 frekuensi berjumlah 1 siswa, histogram frekuensi kedua dengan

nilai 54-59 frekuensi berjumalah 8 siswa, histogram ketiga dengan nilai 60-65 frekuensi berjumalah 8 siswa, histogram keempat dengan nilai 66- 71 frekuensi berjumlah 5 siswa, histogram kelima dengan nilai 72-77 frekuensi berjumlah 10 siswa, histogram keenam dengan nilai 78-83 frekuensi berjumlah 6 siswa dan histogram ketujuh 84-89 frekuensi berjumlah 2.

j. Menentukan Uji Normalitas Variabel X

### **Tabel 4.7**

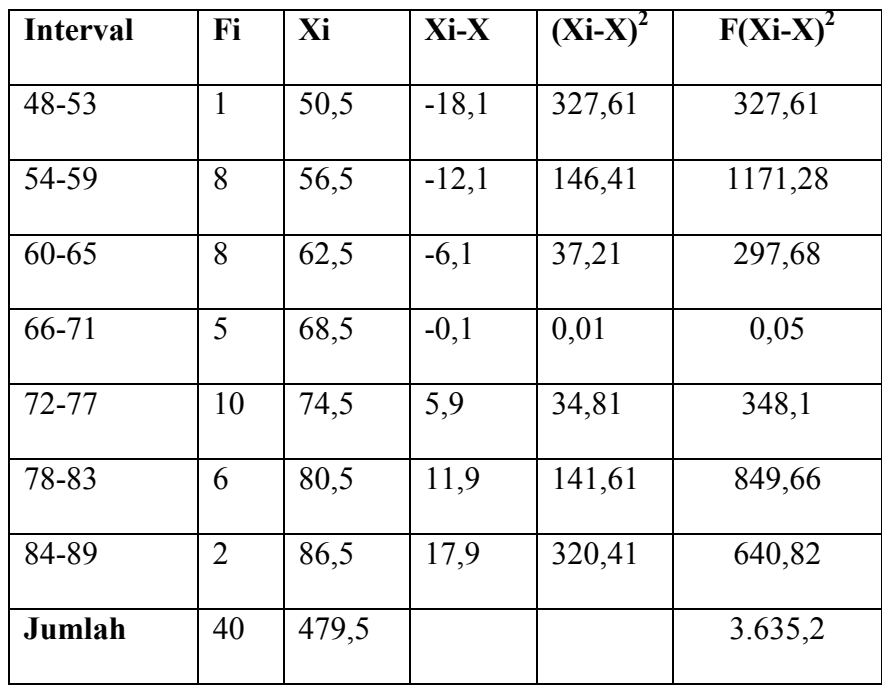

### **Distribusi Frekuensi Variabel X**

k. Menentukan standar deviasi dengan rumus :

$$
SD = \sqrt{\frac{\sum f_{i(x_1 - x)2}}{(n-1)}}
$$

$$
SD = \sqrt{\frac{3635.2}{40 - 1}}
$$

$$
SD = \sqrt{\frac{3635.2}{39}}
$$

$$
SD = 9,65
$$

Selanjutnya penulis mencari nilai harga Z, yaitu mengurangi batas kelas masing-masing internal dengan nilai rata-rata (mean), kemudian dibagi besarnya dengan nilai standar deviasi.

l. Menghitung nilai z (transformasi nilai standar) dengan rumus :

$$
Z = \frac{x - \bar{x}}{SD}
$$
  
\n
$$
Z_1 = \frac{48,5 - 68,6}{9,65} = -2,08
$$
  
\n
$$
Z_2 = \frac{54,5 - 68,6}{9,65} = -1,46
$$
  
\n
$$
Z_3 = \frac{60,5 - 68,6}{9,65} = -0,83
$$
  
\n
$$
Z_4 = \frac{66,5 - 68,6}{9,65} = -0,21
$$
  
\n
$$
Z_5 = \frac{72,5 - 68,6}{9,65} = 0,40
$$
  
\n
$$
Z_6 = \frac{78,5 - 68,6}{9,65} = 1,02
$$
  
\n
$$
Z_7 = \frac{84,5 - 68,6}{9,65} = 1,64
$$
  
\n
$$
Z_8 = \frac{90,5 - 68,6}{9,65} = 2,26
$$

## **Tabel 4.8**

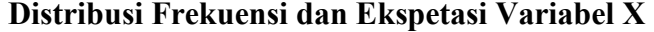

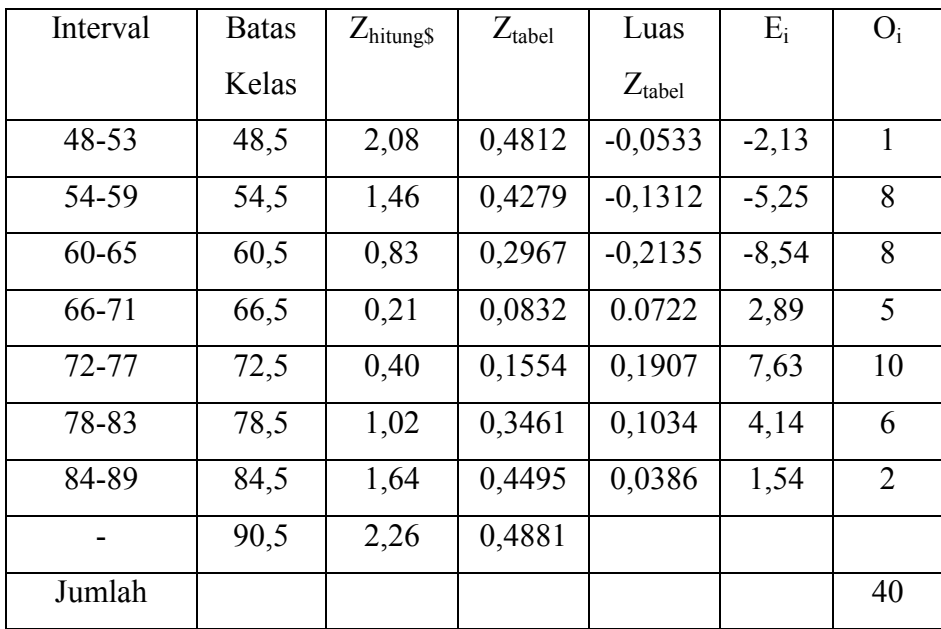

Perhitungan luas Z tabel, dengan cara sebagai berikut :

 $Z_1 = 0,4279 - 0,4812 = -0,0533$ 

 $Z_2 = 0,2967 - 0,4279 = -0,1312$ 

 $Z_3 = 0.0832 - 0.2967 = -0.2135$ 

 $Z_4 = 0,1554 - 0,0832 = 0.0722$ 

 $Z_5 = 0,3461 - 0,1554 = 0,1907$ 

$$
Z_6 = 0,4495 - 0,3461 = 0,1034
$$

 $Z_7 = 0,4881 - 0,4495 = 0,0386$ 

Perhitungan Ekspektasi (Ei) dengan rumus :

 $E_i = N$  Luas Z tabel

$$
E_1 = 40 \times -0.0533 = -2.13
$$
  
\n
$$
E_2 = 40 \times -0.1312 = -5.25
$$
  
\n
$$
E_3 = 40 \times -0.2135 = -8.54
$$
  
\n
$$
E_4 = 40 \times 0.0722 = 2.89
$$
  
\n
$$
E_5 = 40 \times 0.1907 = 7.63
$$
  
\n
$$
E_6 = 40 \times 0.1034 = 4.14
$$
  
\n
$$
E_7 = 40 \times 0.0386 = 1.54
$$

m. Mecari chikuadrat  $(X^2)$  hitung

$$
\overline{x}^{2} = \sum \frac{(0i - Ei)2}{Ei}
$$
\n
$$
= \frac{(1 - (-2.13)^{2}}{-2.13} + \frac{(8 - (-5.25))2}{-5.25} + \frac{(8 - (-8.54)2}{-8.54} + \frac{(5 - 2.89)^{2}}{2.89} + \frac{(10 - 7.63)2}{7.63} + \frac{(6 - 4.14)^{2}}{4.14} + \frac{(2 - 1.54)^{2}}{1.54}
$$
\n
$$
= -4.59 + -33.44 + -32.03 + 1.54 + 0.73 + 0.83 + 0.13
$$
\n
$$
= -66.83
$$

n. Mencari drajat kebebasan

$$
Dk = K - 3
$$

$$
= 6 - 3
$$

$$
= 3
$$

o. Menentukan Chi Kuadrat  $(X^2)$  tabel dengan taraf signifikan

5% dan D $k = 3$ 

$$
X^2 \text{ tablel} = (1-a) \text{ (dk)}
$$

$$
= (1 - 0.05) (3)
$$

$$
= (0.95) (3)
$$

$$
= 2.85
$$

Berdasarkan tabel di atas, maka diperoleh nilai Chi Kuadrat  $(x^2)$ <sub>hitung</sub>)adalah sebesar -66,83 setelah itu menentukan Chi Kuadrat tabel dengan taraf signifikan 5% dan dk 3, adapun nilai  $x^2$ <sub>tabel</sub> = 2,85

Selanjutnya  $H0 : rxy = 0 : tidak$  terdapat pengaruh antara metode Tsawab dan Iqob dengan hasil belajar siswa di kelas VIII

Ha :  $rxy = 0$  terdapat pengaruh antara metode tsawab dan iqob terhadap hasil belajar siswa di kelas VIII

Berdasarkan perhitungan di atas, diketahui bahwa  $x^2$  hitung = -66,83  $x^2_{\text{table}} = 2,85 \text{ jadi}, x^2_{\text{hitung}} (-66,83) \ll x^2_{\text{table}} (2,85)$ , dengan demikian bahwa data Metode Tsawab dan Iqob ( variabel X ) sampel yang berasal dari populasi berdistribusi normal.

# **2. Analisis Data Hasil Belajar Siswa Pada Mata Pelajaran Qur'an Hadits**

Untuk memperoleh data tentang hasil belajar siswa pada mata pelajaran qur'an hadits (variabel y) di sekolah SMP Islam Daarul Yaqiin Kec.Cipocok Jaya Kota Serang, Penulis mengambil hasil perhitungan dari nilai raport siswa pada semester ganjil. Maka penulis urutkan dari nilai yang terendah hingga nilai yang tertinggi, yaitu sebagai berikut :

# **Tabel 4.9**

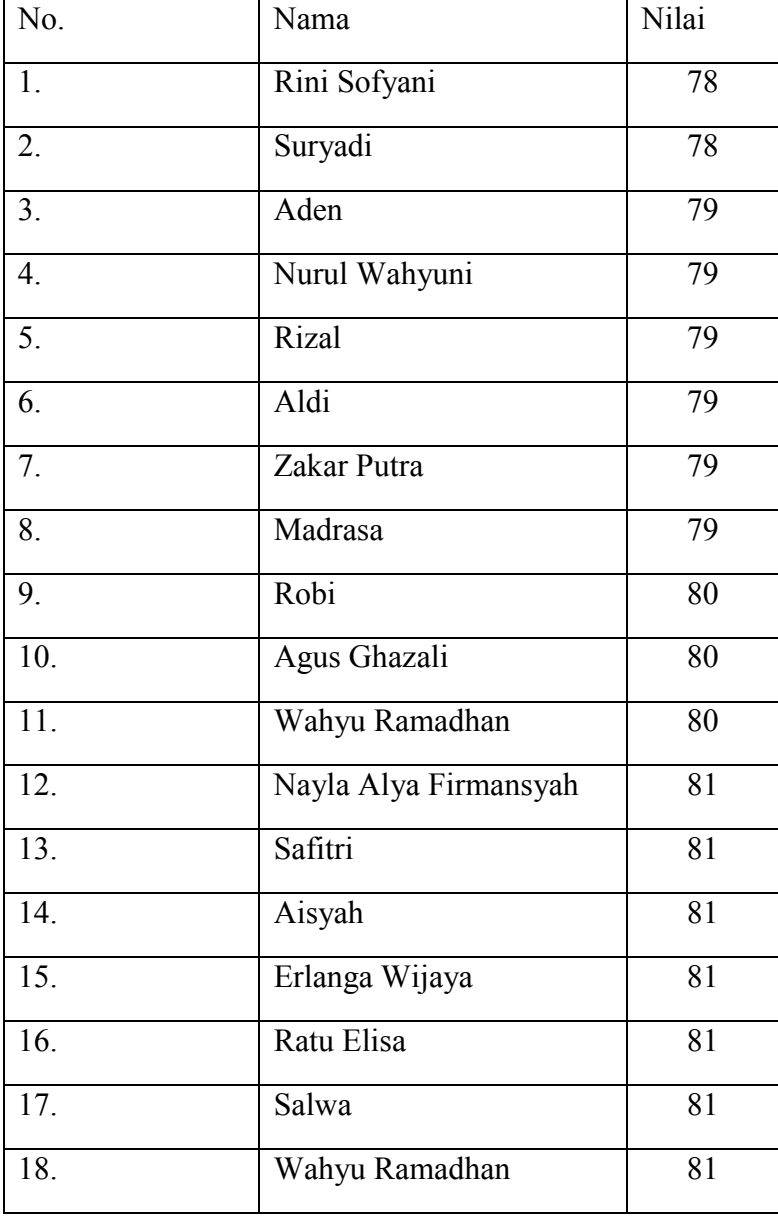

## **Nilai Raport Hasil Belajar Siswa**

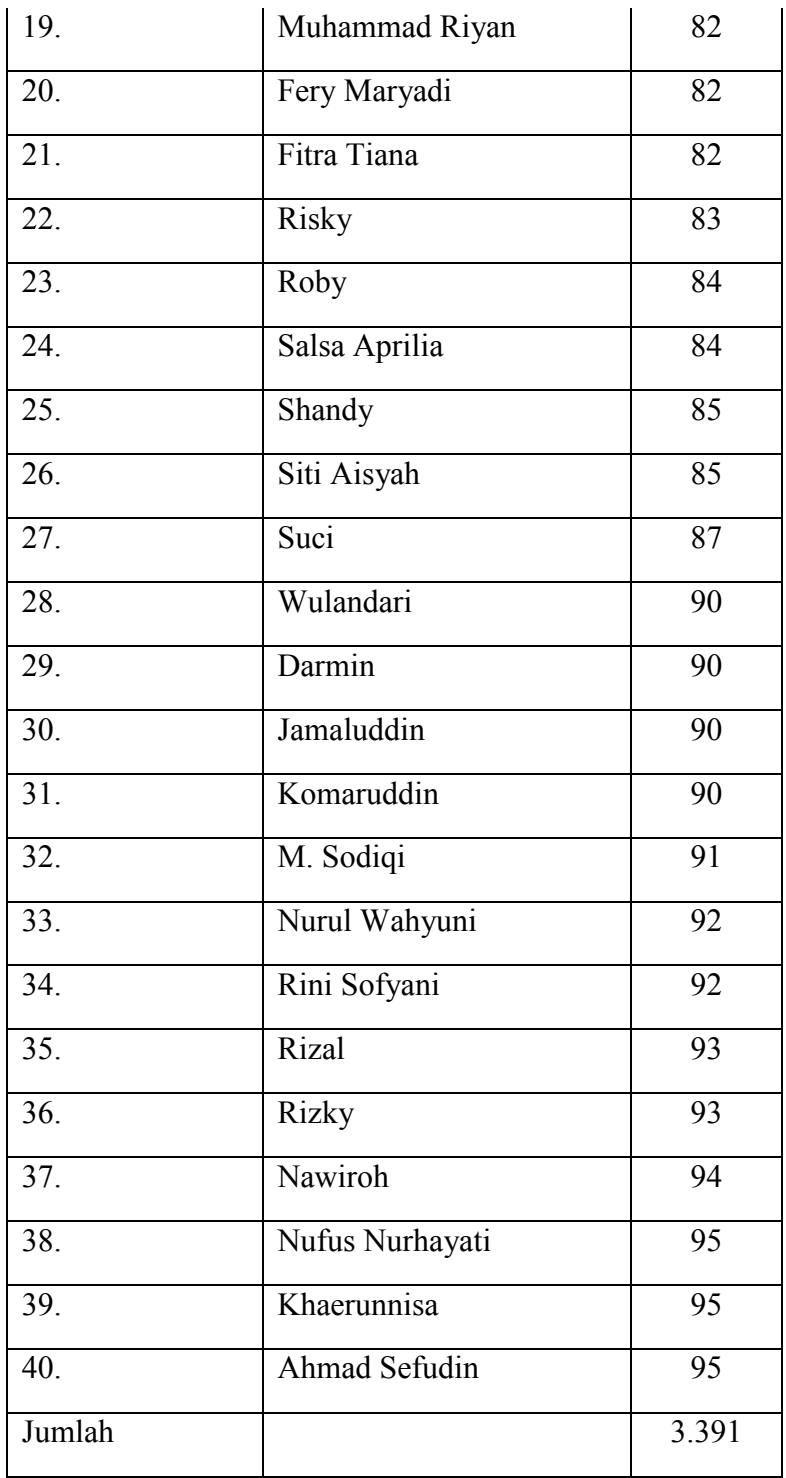

Berdasarkan data di atas dapat diketahui nilai tertinggi 95 dan nilai terendahnya adalah 78. Selanjutnya, untuk menganalisis data variabel Y penulis menempuh langkah-langkah sebagai berikut :

1. Mencari Range, Skor terbesar dan terkecil dengan rumus :

```
R = T - BR = 95-78R = 17
```
2. Menentukan jumlah banyaknya kelas

 $K = 1 + 3.3 \log n$  $K= 1+3, 3 \log 40$  $K= 1+3,3 (1,60)$  $K= 1+ 5,28$  $K= 6,28$ 

Dibulatkan menjadi 6

3. Menentukan panjang kelas (interval), dengan rumus :

$$
P = \frac{R}{K}
$$

$$
P = \frac{17}{6}
$$

$$
P = 2,83
$$

Dibulatkan menjadi 3

4. Membuat tabel distribusi frekuensi variabel Y

# **Tabel 4.10**

## **Distribusi frekuensi Variabel Y**

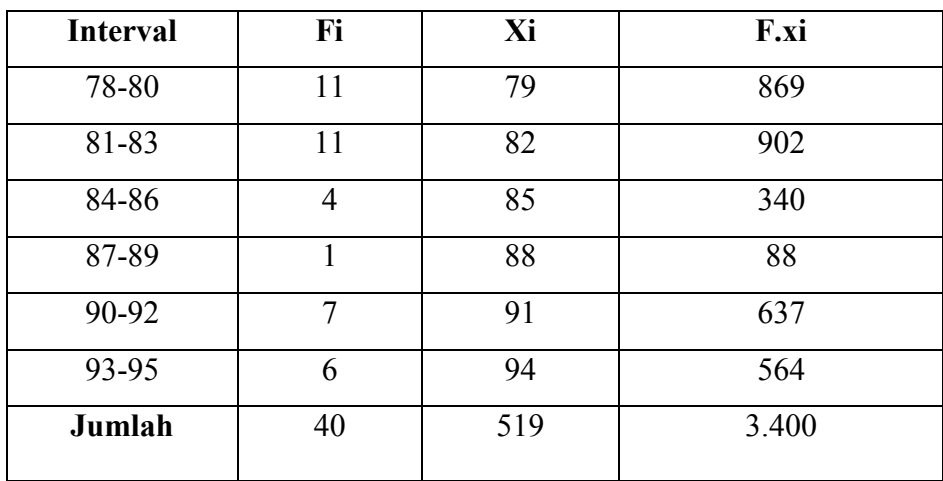

# 5. Membuat grafik histogram dan voligon (variabel Y)

# **Gambar 4.11**

## **Grafik Histogram dan Voligon Variabel Y**

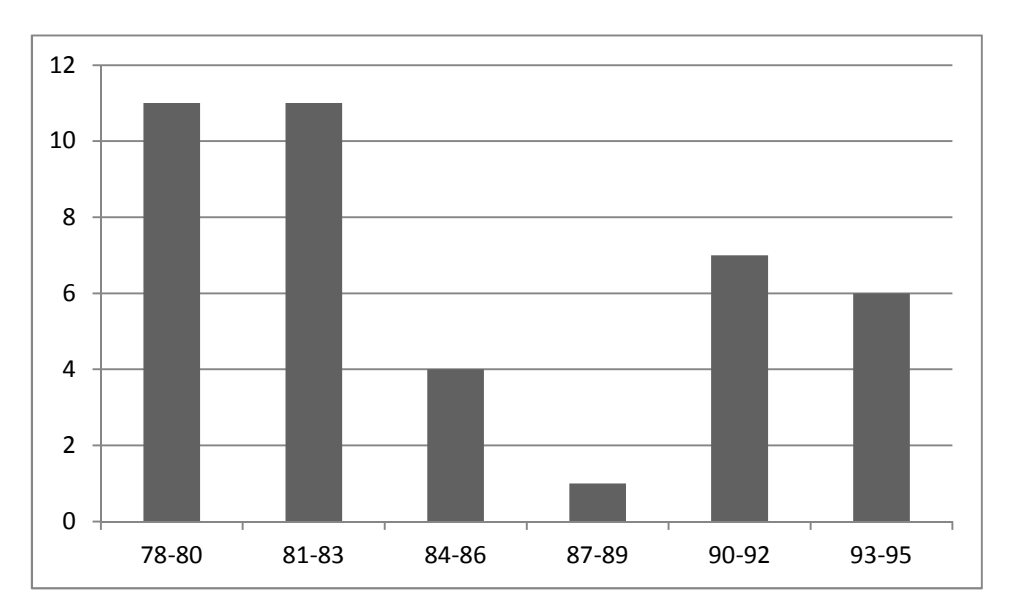

- 7. Menentukan gejala pusat variabel Y
- a. Menghitung mean (nilai rata-rata), dengan rumus:

$$
Me = \frac{\varepsilon f iXi}{N}
$$

$$
Me = \frac{3400}{40}
$$

$$
Me = 85
$$

b. Menghitung median (nilai tengah), dengan rumus :

$$
Md = b + p\left(\frac{\frac{1}{2}n - F}{f}\right)
$$
  
\n
$$
Md = 80,5 + 3\left(\frac{\frac{1}{2}40 - 11}{11}\right)
$$
  
\n
$$
Md = 80,5 + 3\frac{20 - 11}{11}
$$
  
\n
$$
Md = 80,5 + 3(0,81)
$$
  
\n
$$
Md = 80,5 + 2,43
$$
  
\n
$$
Md = 82,93
$$

c. Menghitung Modus

$$
MO = b + p \frac{(b1)}{b1 + b2}
$$
  
\n
$$
MO = 80, 5 + 3 \frac{(0)}{0 + 7}
$$
  
\n
$$
MO = 80, 5 + 3 \frac{0}{7}
$$
  
\n
$$
MO = 80, 5 + 3 (0)
$$
  
\n
$$
MO = 80, 5 + 0
$$
  
\n
$$
MO = 80, 5
$$

8. Menentukan uji normalitas variabel Y

## **Tabel 4.12**

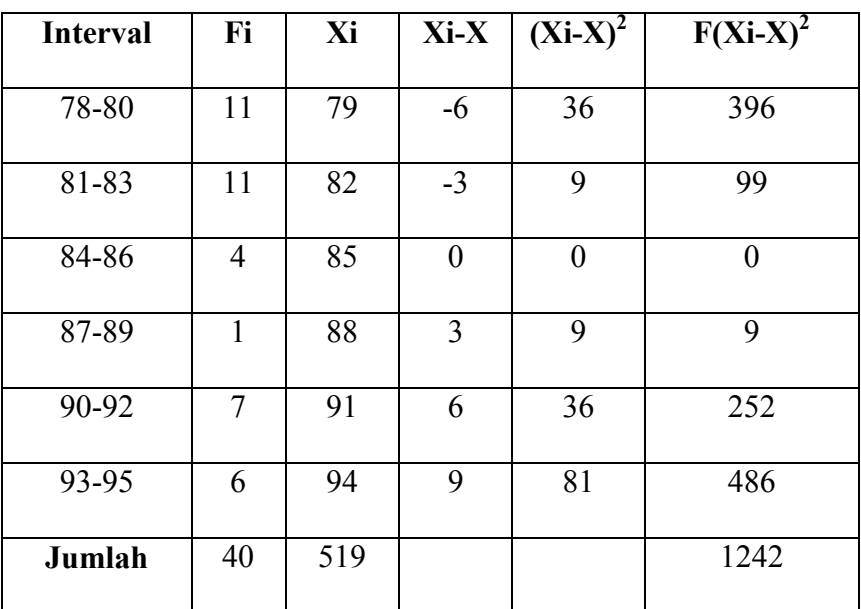

# **Distribusi Frekuensi Variabel Y**

9. Menentukan standar deviasi dengan rumus :

$$
SD = \sqrt{\frac{\sum f_{i(x_1 - x)2}}{(n - 1)}}
$$

$$
SD = \sqrt{\frac{1242}{40 - 1}}
$$

$$
SD = \sqrt{\frac{1242}{39}}
$$

$$
SD = 5,64
$$

10. Menghitung nilai z (transformasi nilai standar) dengan rumus :

$$
Z = \frac{x - \bar{x}}{SD}
$$

$$
Z_1 = \frac{78,5-85}{5,64} = -1,15
$$
  
\n
$$
Z_2 = \frac{81,5-85}{5,64} = -0,62
$$
  
\n
$$
Z_3 = \frac{84,5-85}{5,64} = -0,09
$$
  
\n
$$
Z_4 = \frac{87,5-85}{5,64} = 0,44
$$
  
\n
$$
Z_5 = \frac{90,5-85}{5,64} = 0,97
$$
  
\n
$$
Z_6 = \frac{93,5-85}{5,64} = 1,51
$$
  
\n
$$
Z_7 = \frac{95,5-85}{5,64} = 1,86
$$

| <b>Tabel 4.13</b> |  |
|-------------------|--|
|-------------------|--|

**Distribusi Frekuensi dan Ekspetasi Variabel Y** 

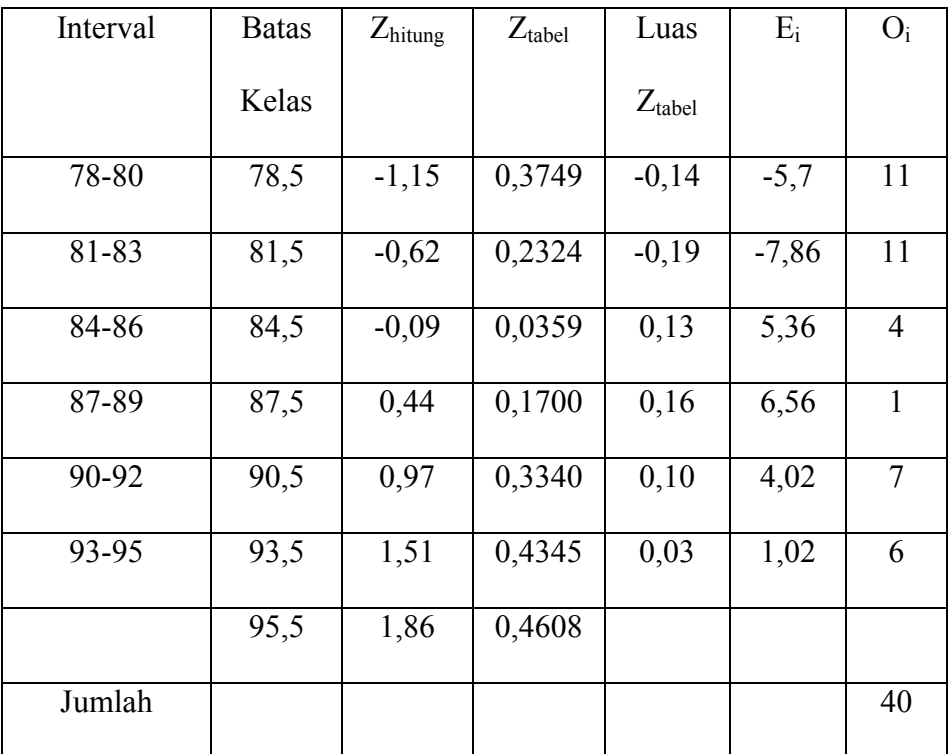

Perhitungan luas Z tabel, dengan cara sebagai berikut :

$$
Z_1 = 0,2324 - 0,3749 = -0,1425
$$
  
\n
$$
Z_2 = 0,0359 - 0,2324 = -0,1965
$$
  
\n
$$
Z_3 = 0,1700 - 0,0359 = 0,1341
$$
  
\n
$$
Z_4 = 0,3340 - 0,1700 = 0,164
$$
  
\n
$$
Z_5 = 0,4345 - 0,3340 = 0,1005
$$
  
\n
$$
Z_6 = 0,4608 - 0,4345 = 0,0263
$$

Perhitungan ekspektasi (Ei) dengan rumus :

Ei = N Luas Z tabel Ei = 40 x -0,1425 = -5,7 Ei = 40 x -0,1965 = -7,86 Ei = 40 x 0,1341 = 5,36 Ei = 40 x 0,164 = 6,56 Ei = 40 x 0,1005 = 4,02 Ei = 40 x 0,0263 = 1,05

11. Mencari Chi kuadrat (*x 2* ) hitung

$$
\overline{x}^2 = \sum \frac{(0i - Ei)2}{Ei}
$$
\n
$$
= \frac{(11 - (-5,7)^2}{-5,7} + \frac{(11 - (-7,86))^2}{-7,86} + \frac{(4 - 5,36)^2}{5,36} + \frac{(1 - 6,56)^2}{6,56} + \frac{(7 - 4,02)^2}{4,02} + \frac{(6 - 1,05)^2}{1,05}
$$
\n
$$
= -48,92 + -45,25 + 0,34 + 4,71 + 2,21 + 23,34
$$

 $= -63,57$ 

12. Mencari drajat kebebasan

$$
Dk = K - 3
$$

$$
= 6 - 3
$$

$$
= 3
$$

13. Menentukan Chi Kuadrat  $(X^2)$  tabel dengan taraf signifikan

5% dan Dk = 3  
\n
$$
X^2
$$
 tabel = (1-a) (dk)  
\n= (1- 0,05) (3)  
\n= (0,95) (3)  
\n= 2,85

Berdasarkan tabel di atas, maka diperoleh nilai Chi Kuadrat (*x 2*  hitung) adalah sebesar -63,57 setelah itu menentukan Chi Kuadrat tabel dengan taraf signifikan 5% dan dk 3, adapun nilai  $x^2$ <sub>tabel</sub> = 2,85

Berdasarkan perhitungan di atas, diketahui bahwa x<sup>2</sup> hitung = -63,57 $x^2_{\text{table}} = 2,85$  jadi,  $x^2_{\text{hitung}}$  (-63,57)  $\langle x^2_{\text{table}} \rangle$  (2,85), dengan demikian bahwa data hasil belajar siswa mata pelajaran Qur'an Hadits( variabel Y ) sampel yang berasal dari populasi berdistribusi normal.

#### **B. Pengujian Hipotesis**

 Berdasarkan data yang sudah diperoleh, selanjutnya penulis akan menganalisis data dengan menggunakan teknik analis *Producmoment.*  Namun sebelum melakukan perhitungan untuk memperoleh angka indeks  $(r<sub>x</sub>y)$  terlebih dahulu merumuskan hipotesis alternative (Ha) dan hipotesis nol (Ho) sebagai berikut :

H0 : rxy = 0 : Tidak terdapat pengaruh antara metode *Tsawab* dan *Iqob* dengan hasil belajar siswa di kelas VIII.

Ha : rxy = 0 terdapat pengaruh antara metode *Tsawab* dan *Iqob* dengan hasil belajar siswa di kelas VIII

Selanjutnya penulis melakukan perhitungan dari data yang telah diperoleh untuk mendapatkan angka indeks korelasi (RXY). Adapun langkah-langkah yang ditempuh untuk mencari korelasi antara variabel X dan variabel Y adalah sebagai berikut:

## **C. Pembahasan Hasil Penelitian**

1. Menyatakan Data Variabel X dan Variabel Y

## **Tabel 4.14**

#### **Data Variabel X dan Variabel Y**

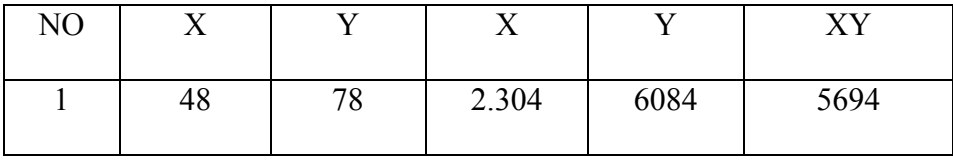

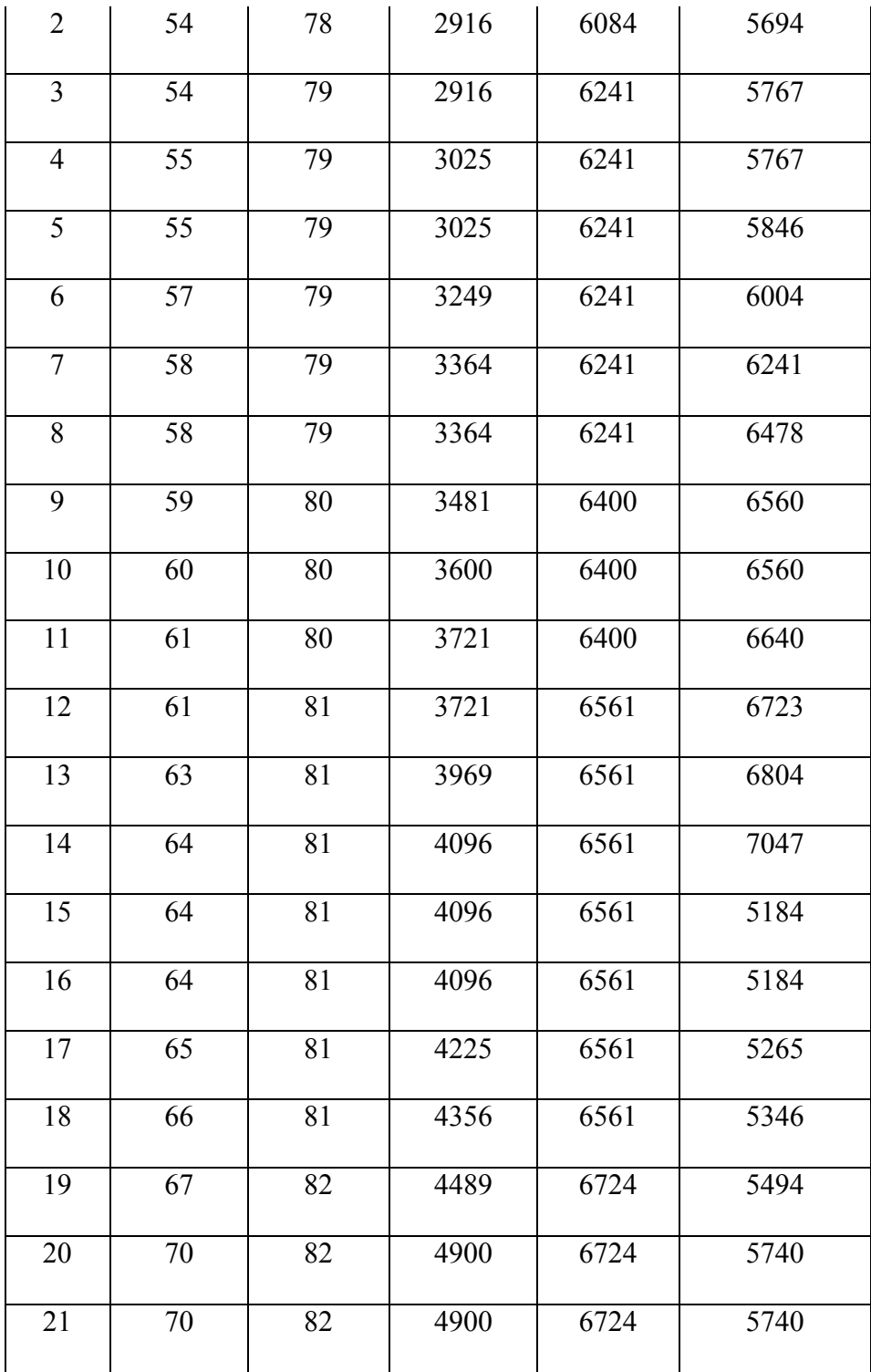

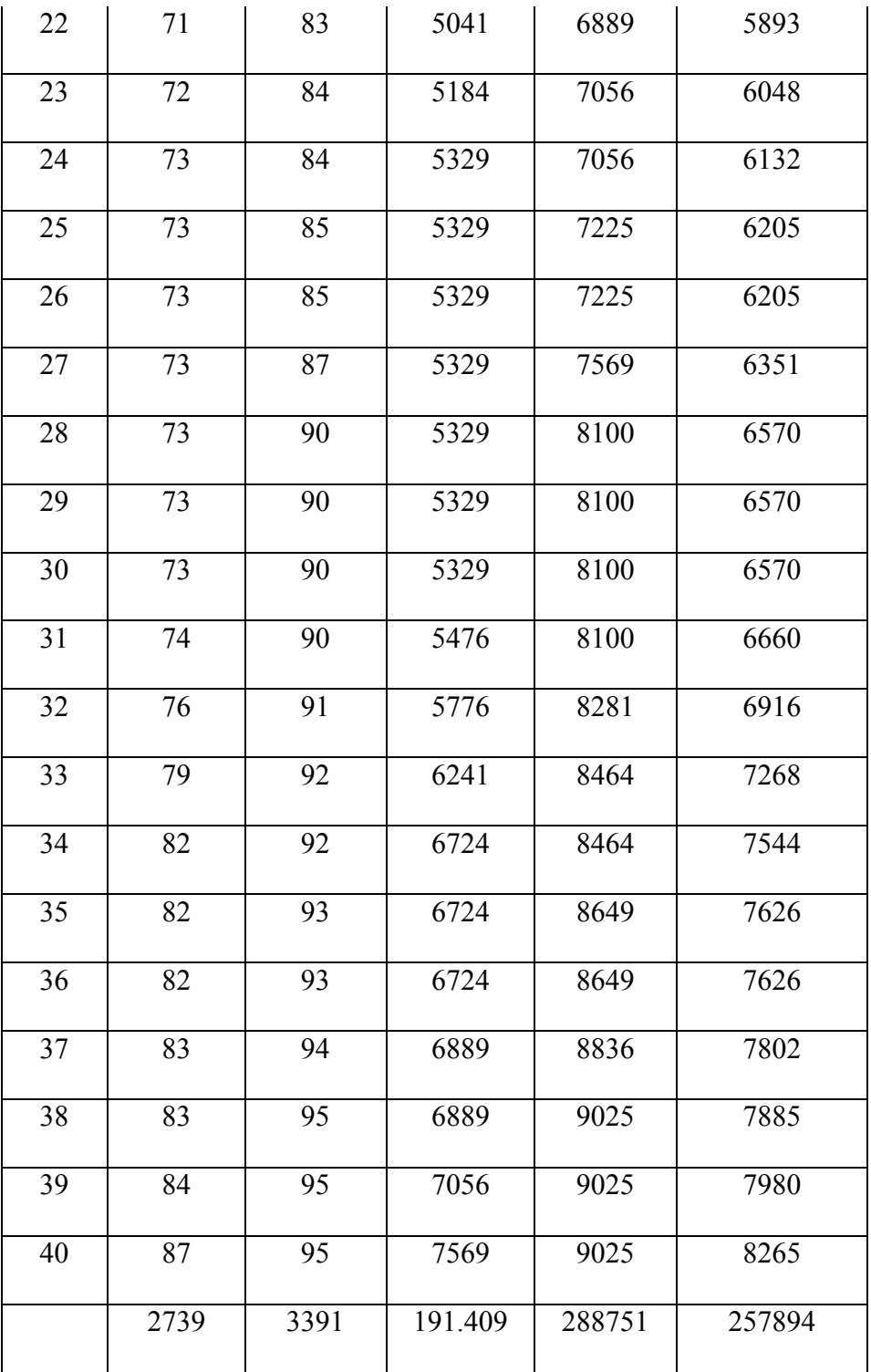

Dari tabel di atas maka dapat diketahui bahwa  $\sum X = 2739$ ,  $\sum Y =$ 3391,  $\sum X^2 = 191409$ ,  $\sum Y^2 = 288751$ ,  $\sum XY = 257894$ 

a. Menyusun persamaan regresi, dengan rumus:

$$
\overline{y} = a+b \times
$$
\n
$$
a = \frac{(\Sigma x^2)(\Sigma Y) - (\Sigma X)(\Sigma XY)}{N(\Sigma X^2) - (\Sigma X)^2}
$$
\n
$$
= \frac{(191409)(3391) - (2739)(257894)}{40 (191409) - (2739)^2}
$$
\n
$$
= \frac{649067919 - 706371666}{7656360 - 7502121}
$$
\n
$$
= \frac{-57303747}{154239}
$$
\n
$$
= -371,52
$$
\n
$$
b = \frac{N(\Sigma XY) - (\Sigma X)(\Sigma Y)}{N(\Sigma X^2) - (\Sigma X)^2}
$$
\n
$$
= \frac{40 (257894) - (2739)(3391)}{40 ((191409)) - (2739)^2}
$$
\n
$$
= \frac{10315760 - 9287949}{7656360 - 7502121}
$$
\n
$$
= \frac{1027811}{154239}
$$
\n
$$
= 6,66
$$

Jadi persamaan regresinya ialah  $\overline{Y} = 6,66 + -371,52 \overline{X}$  artinya setiap terjadi perubahan satuan-satuan dari variabel X maka akan terjadi perubahan pula sebesar 6,66 pada variabel Y konteks -371,52.

b. Analisis koefisien korelasi (product moment), dengan rumus:

$$
RXY = \frac{n(\Sigma xY) - (\Sigma X)(\Sigma Y)}{\sqrt{\{(n\Sigma x^2 - (\Sigma x)^2\}[n\Sigma y^2 - (\Sigma y)^2\}]}\n= \frac{40 (257894) - (2739)(3391)}{\sqrt{\{40(191.409) - (2739)^2\}[40(288751) - (3391)^2\}}\n= \frac{10315760 - 9287949}{(7656360 - 7502121)(11550040 - 11498881)}\n= \frac{1027811}{(154239)(51159)}
$$
\n
$$
= \frac{1027811}{\sqrt{7890404523}}
$$
\n= \frac{1027811}{88827,94}

 $RXY = 0.68$ 

Berdasarkan perhitungan di atas dapat diketahui bahwa nilai rxy = 11,57 dan jika diinterpretasikan dengan table di atas maka tingkat korelasi antara (variabel X) metode Tsawab dan Iqob terhadap (variabel Y) hasil belajar siswa pada mata pelajaran Qur'an Hadits di SMP Islam Daarul Yaqiin Kota Serang yaitu terdapat korelasi yang tinggi. Untuk menginterprestasikan nilai koefisien tersebut, maka penulis menggunakan interprestasi ''r'' product moment sebagai berikut:

## **Tabel 4.15**

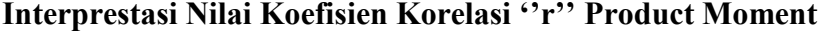

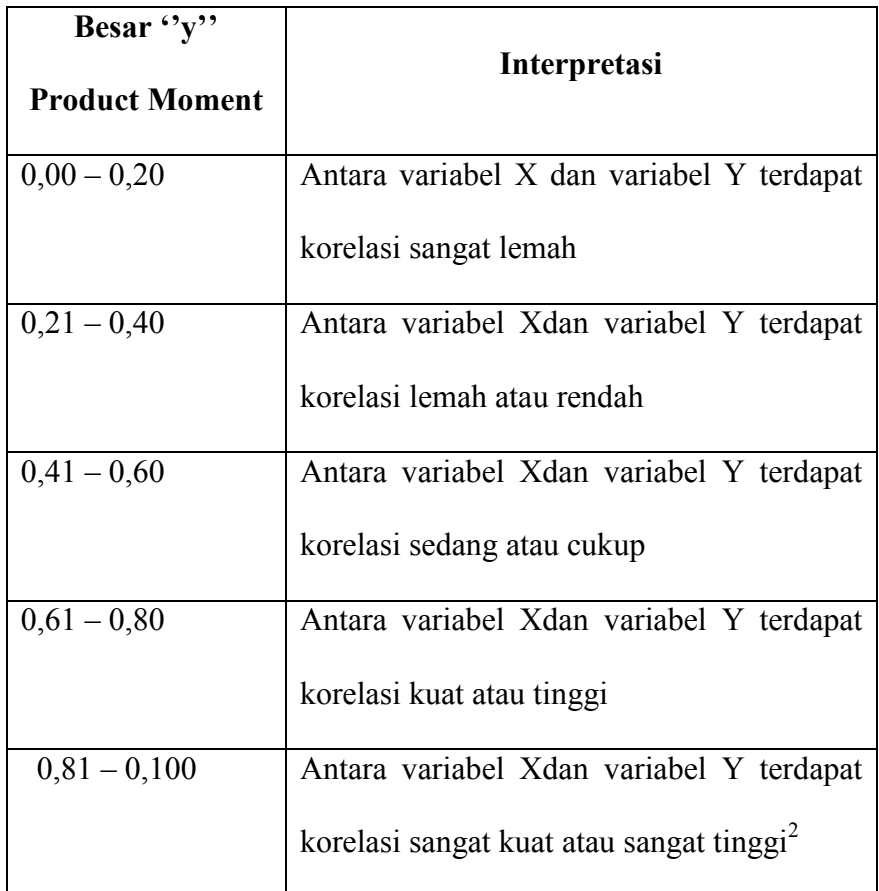

Dari perhitungan di atas, dapat dinyatakan bahwa metode Tsawab dan Iqob terhadap hasil belajar siswa pada mata pelajaran Qur'an Hadits berada pada tingkat korelasi kuat atau tinggi karena indeks korelasi berada pada rentang nilai (0,68 – 0,100), yang berarti bahwa kedua variabel tersebut terdapat korelasi yang kuat atau tinggi.

l

<sup>2</sup> Sugiyono, *Metode Penelitian Kuantitaif Kualitatif dan R&D,* (Bandung: Alfabeta, 2014). 184

Selanjutnya perlu dikaji taraf signifikan korelasi untuk menentukan uji signifikan korelasi, penulis menentukan langkah-langkah sebagai berikut:

1) Menghitung t hitung, dengan rumus:

$$
t = \frac{r\sqrt{n-2}}{\sqrt{1-r^2}}
$$
  
=  $\frac{0.68\sqrt{40-2}}{\sqrt{1-0.68^2}}$   
=  $\frac{0.68\sqrt{38}}{\sqrt{1-0.4624}}$   
=  $\frac{0.68\sqrt{38}}{\sqrt{0.5376}}$   
=  $\frac{0.68(6.16)}{0.785}$   
=  $\frac{4.1888}{0.785}$   
= 5.33

2) Menghitung derajat kebebasan, dengan rumus :

$$
dk = N - 2
$$

$$
= 40 - 2
$$

$$
= 38
$$

3) Menentukan t tabel dengan taraf signifikan 5% dan dk 38, dengan rumus :

$$
t_{tablel} = (1 - a) \text{ (dk)}
$$

$$
= (1 - 0.05) \text{ (38)}
$$

$$
= (0.95) \text{ (38)}
$$

$$
= 1.68
$$

Berdasarkan perhitungan di atas, diketahui nilai  $t_{hitung}$ diperoleh 5,33 menentukan derajat kebebasan diperoleh 38, dan menentukan  $t_{table}$  dengan cara signifikansi 5% dan dk 38 diperoleh 1,68. Oleh karena  $t_{hitung} = 5,33$  dan  $t_{table}$  1,68 dimana  $t_{hitung}$ 5,33 $>t_{tablel}$  1,68 dengan demikian Nol Hipotesis (Ho) ditolak dan Hipotesis Alternatif (Ha) diterima. Dengan demikian kesimpulannya adalah terdapat pengaruh yang signifikan metode Tsawab dan Iqob terhadap hasil belajar siswa pada mata pelajaran Qur'an Hadits.

4) Menghitung besarnya hubungan variabel X dengan variabel Y (*coefisien determinasi*), dengan rumus :

 $CD = r^2 \times 100\%$  $= 0.741^2 \times 100\%$ 

 $= 54,90\%$ 

Berdasarkan hasil perhitungan di atas, diketahui bahwa hubungan antara metode Tsawab dan Iqob terhadap (variabel X) hasil belajar siswa pada mata pelajaran Qur'an Hadits(variabel Y) adalah sebesar 54,90 % jika dibulatkan menjadi 55%, sedangkan sisanya dapat dipengaruhi oleh variabel lain dan dapat diteliti lebih lanjut.